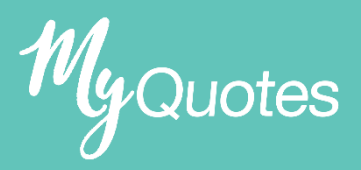

## PROTECTION: SELECTING A LOADING

**Step 1:** Select your required product and the detailed quote type.

**Step 2:** Input your client details and benefit detail amounts. **Loadings in MyQuotes are just** 

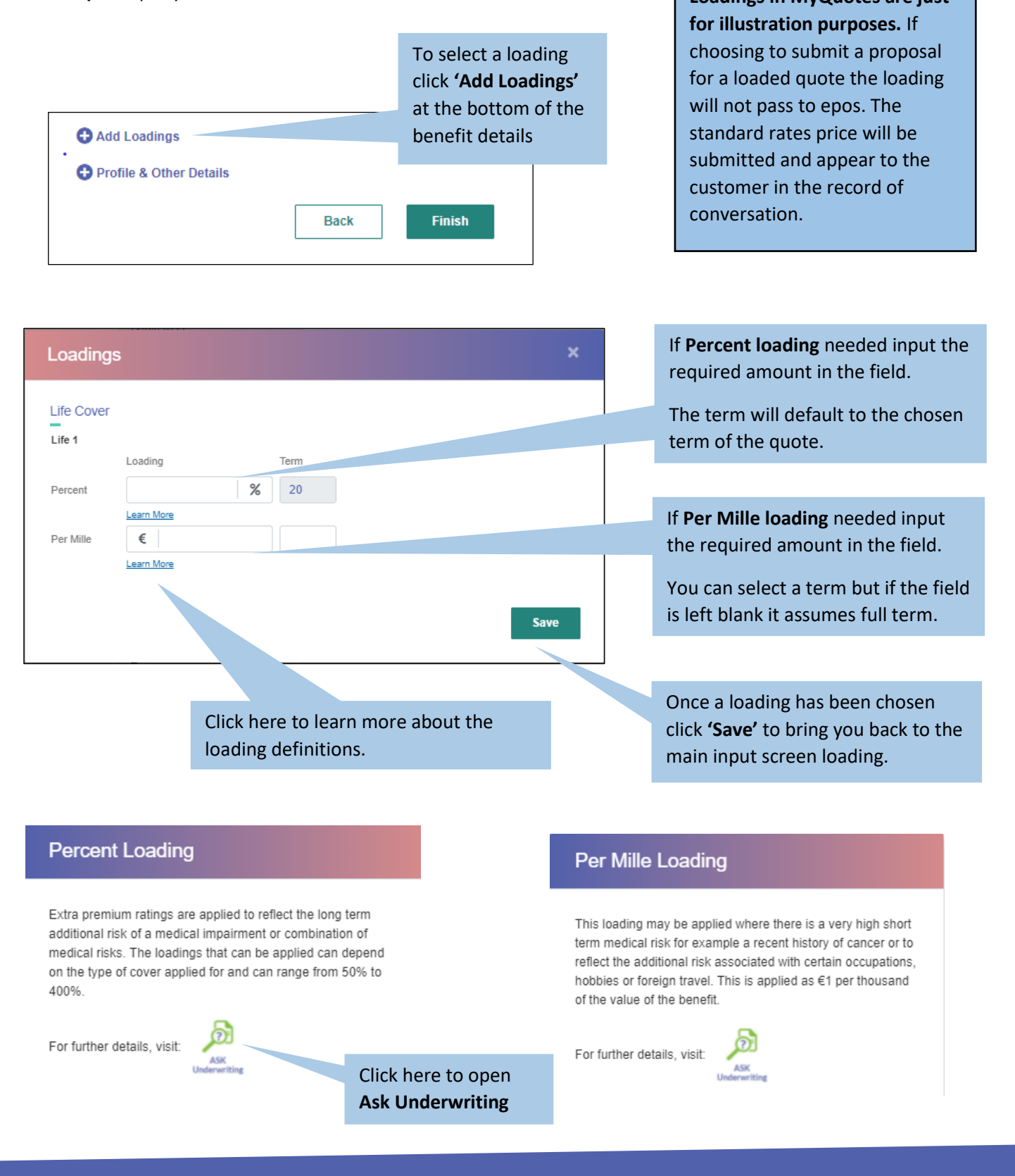